## es×flex×infra

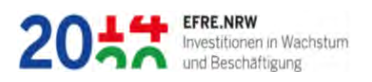

### **ES-FLEX-INFRA – Modellierung und Optimierung der Kopplung von Energiesektoren zur Flexibilisierung der Energieinfrastruktur**

Abschlussbericht

Förderkennzeichen EFRE-0800063

Projektlaufzeit: 1.6.2016 bis 31.12.2019

Fraunhofer-Gesellschaft zur Förderung der angewandten Forschung e.V. Fraunhofer SCAI, Sankt Augustin

# $es \times flex \times infra$

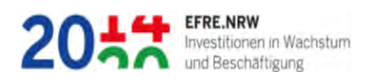

#### Inhalt

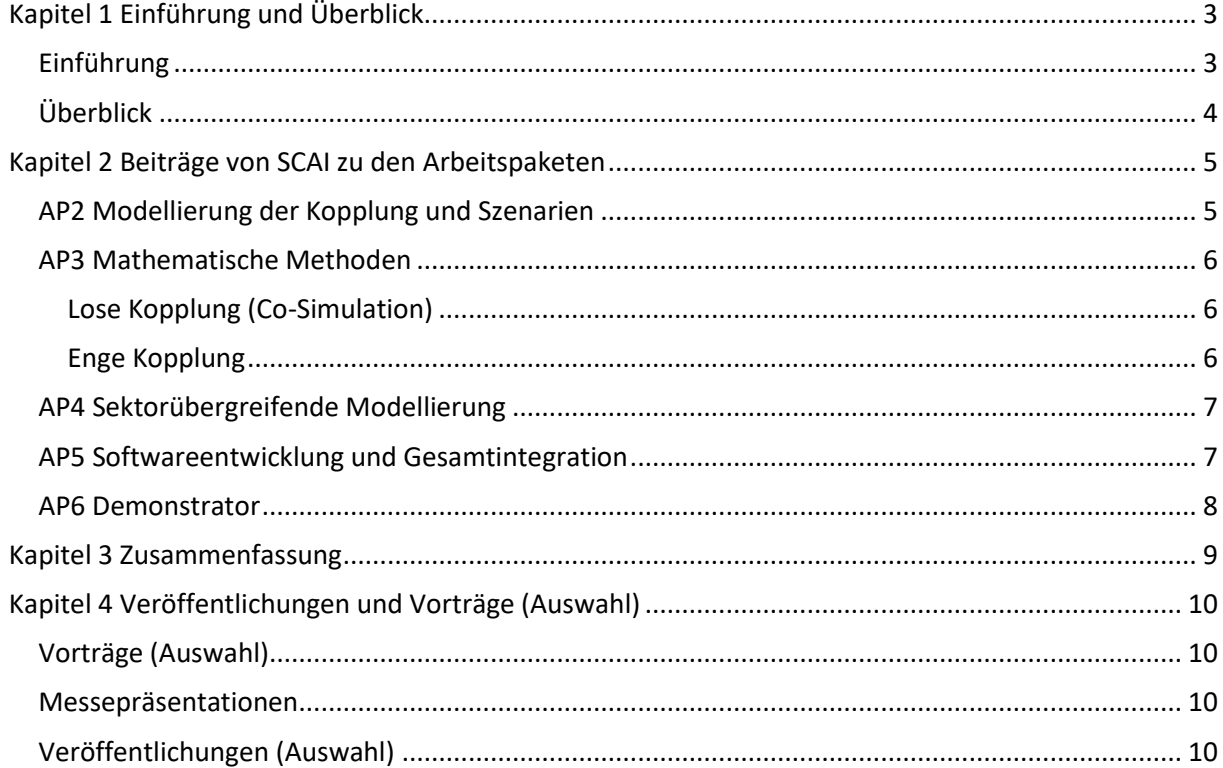

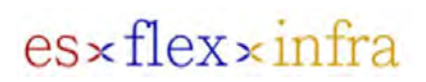

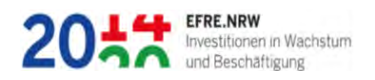

### <span id="page-2-0"></span>Kapitel 1 Einführung und Überblick

Für das Projekt ES-FLEX-INFRA fasst dieser Abschlussbericht einerseits wesentliche Arbeiten und daraus erzielte, weiterverwendbare Ergebnisse des Fraunhofer SCAI zusammen (Kapitel 2). Andererseits stellen die Erläuterungen zur Gesamtintegration (Kap. 2, AP5) und dem Demonstrator (Kap. 2, AP6), die Zusammenfassung (Kapitel 3) und eine Auswahl der Veröffentlichungen und Vorträge (Kapitel 4) ein Gesamtbild der Ergebnisse des Projekts dar. Die Arbeiten der anderen Projektpartner wurden jeweils in eigenen Einzelberichten beschrieben.

#### <span id="page-2-1"></span>Einführung

Der Anteil der erneuerbaren Energien an der Stromproduktion erreicht mittlerweile fast 50 Prozent – mit dem großen Nachteil, dass sich die Erzeugung dem wechselnden Strombedarf am Tage kaum anpassen kann. Elektrische Energie aus diesen Quellen kann nur erzeugt werden, wenn der Wind weht oder die Sonne scheint. Im Idealfall lässt sich Energie aus erneuerbaren Quellen auf möglichst unterschiedlichen Wegen speichern oder umwandeln sowie deren Produktion und Speicherung aufeinander abstimmen. Auf welche Art man dies am besten modellieren und simulieren sollte, ist der Untersuchungsgegenstand von ES-FLEX-INFRA.

Eine gut funktionierende Sektorkopplung, also die Vernetzung verschiedener Energiesektoren, regelt Produktion und Speicherung auch von Wärme. Denn Wärme entsteht immer bei der Produktion von elektrischer Energie – und ist weit mehr als nur ein »Abfallprodukt«. Ein so optimiertes »Cross Energy Management« ist also Kombination aus Strom- und Wärmegewinnung auf der einen Seite – und deren jeweils bestmögliche Speicherung, Verteilung und Nutzung.

Als Grundlage für die Entwicklung von ES-FLEX-INFRA als Softwarestudie wurden nicht nur virtuelle Simulationen durchgeführt – sondern auch exemplarische Ausschnitte aus dem Netz der Rheinischen Netzgesellschaft unter verschiedenen Lastzuständen untersucht. Dabei wurden die Sektoren Strom, Gas und Wärme betrachtet.

Beispielsweise kommen folgende naheliegende Flexibilitätsoptionen in Frage:

- Die Nutzung bisher ungenutzter Wärme mit Wärmepumpen und Wärmespeichern bzw. Wärmenetzen,
- die Nutzung von Überschussstrom zur Erzeugung von Wasserstoff/Methan (Power-to-Gas) und gleichzeitige Nutzung des hohen Prozesswärmeanteils durch Kraft-Wärme-Kopplung,
- die Einspeisung von Wasserstoff oder Methan in Gasnetze bzw. Speicher bzw. die Nutzung als Treibstoff, usw.

Diese Liste ließe sich lang fortsetzen und kann am besten anhand der folgenden Sektoren-Matrix kompakt dargestellt werden. Hierbei ist jedem Energiesektor eine Farbe zugeordnet, wobei die Hintergrundfarbe dem Ausgangsektor und die Schriftfarbe dem Sektor des Umwandlungsprodukts entspricht. Beispielsweise steht das Wort "Brennstoffzelle" auf orangefarbigem Grund (orange=Wasserstoff) in grüner Schrift (grün=Strom).

# $es \times flex \times infra$

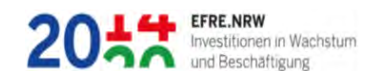

### <span id="page-3-0"></span>Überblick

Im Rahmen dieses Projekts konnte nur ein Teil dieser Optionen exemplarisch modelliert und damit näher untersucht werden. Jedoch soll in dieser Matrix das große Potenzial an Kopplungsmöglich-keiten anschaulich gemacht werden.

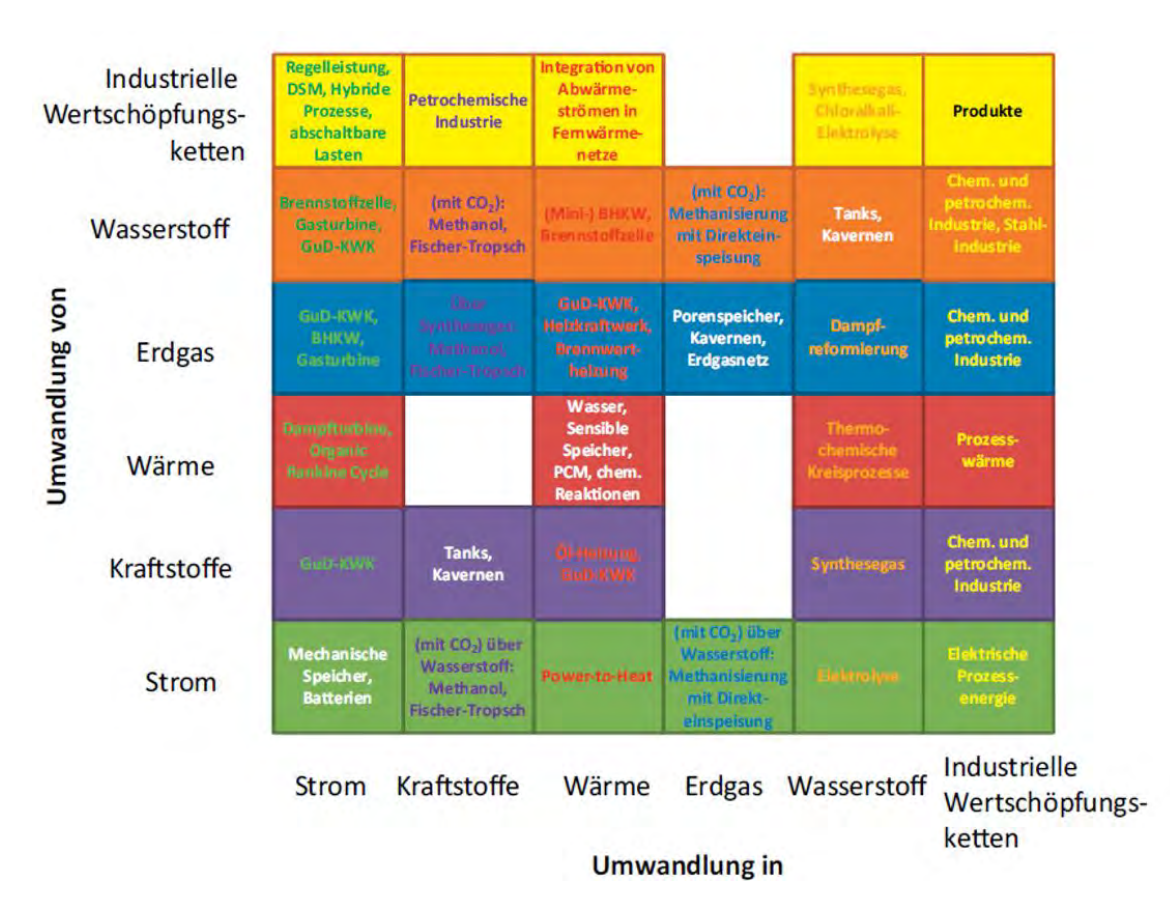

Betrachtet man bspw. die unterste Zeile genauer, so lassen sich dort neben der Direktnutzung (weiße Schrift) noch drei weitere Umwandlungsprodukte in Form von Wärme, Methan oder Wasserstoff verwenden.

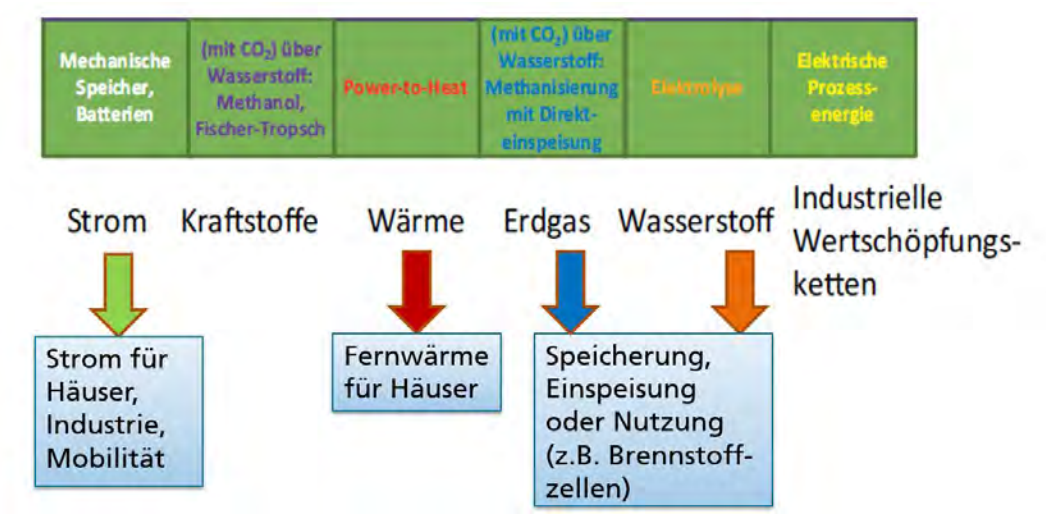

Je mehr von diesen Flexibilisierungsoptionen genutzt wird, umso größer ist das Potenzial für Optimierung und damit für Energieeinsparung.

## $\text{es}$  x flex  $\times$  infra

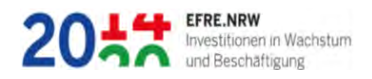

### <span id="page-4-0"></span>Kapitel 2 Beiträge von SCAI zu den Arbeitspaketen

Die folgenden Abschnitte orientieren sich an den Arbeitspaketen des Projekts. Sie stellen Beiträge des SCAI und wesentliche Punkte der Zusammenarbeit mit den anderen Projektpartnern dar.

#### <span id="page-4-1"></span>AP2 Modellierung der Kopplung und Szenarien

Zunächst wurden – basierend auf den Modellbeschreibungen der TH Köln – einzelne Komponenten physikalisch modelliert, die für diese Untersuchung benötigt wurden. In den Energiesektoren (hier vor allem Gas und Fernwärme) waren dies:

- Gasnetz:
	- Knoten Rohre Regler
- Fernwärmenetz:
	- Knoten Warmwasserrohre Pumpen Thermische Last Dreiwegeventile Wärmetauscher Thermische Speicher Kraft-Wärme-Kopplung

Die Modellierung von Fernwärmenetzen ähnelt der Modellierung von Gasnetzen mit der Ausnahme, dass eine Reihe wichtiger Vereinfachungen angewendet werden kann. Es wird hier angenommen, dass transiente Effekte und die Kompressibilität des Fluids keine Rolle spielen. Darüber hinaus wird nur die Temperatur als innere Energie betrachtet und nur eine Phase flüssigen Wassers modelliert.

Um die Modellierungsebene des hier gewählten Ansatzes darzustellen, soll exemplarisch die Bewegungsgleichung für das Rohrelement in einem kreisrunden Wasserrohr mit dem hydraulischen Widerstand nach dem Darcy-Weisbach-Gesetz gezeigt werden:

$$
(P2 - P1) + (8\lambda L \mid m \mid m10^{-5})/\rho \pi^2 D^5) + \rho g (H2 - H1) 10^{-5} = 0
$$

wobei

*1*, *2*: Druck am Knoten1 bzw. Knoten2 [bar]  $m$ : Massenstrom in der Mitte des Elements [kg/s]  $\rho$ : Wasserdichte [kg/m<sup>3</sup>] *1*, *2*: Höhe am Knoten1 bzw. Knoten2 [m] D: Rohrdurchmesser [m] : Rohrlänge [m] g: Fallbeschleunigung = 9,81 m/s<sup>2</sup> : Rohrreibungszahl

Die Rohrreibungszahl  $\lambda$  ist eine dimensionslose Kennzahl zur Berechnung des Druckabfalls bei einer Strömung in einem geraden Rohr. Bei verschiedenen Strömungen gibt es Näherungsformeln zur Bestimmung der Rohrreibungszahl.

Als typisches Steuerelement sei noch das Dreiwegeventil genannt, das in dieser Form nur bei der Modellierung von Wassernetzen vorkommt und der Mischung von zwei eingehenden Wasserströmen zu

### es×flex×infra

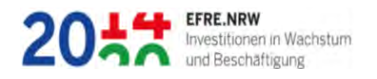

einem ausgehenden dritten Strom dient. Man kann dabei durch die Öffnung des Ventils die Beimischung regeln. Dass dies auch in der hier untersuchten Modellierung möglich ist, zeigt das folgende Diagramm:

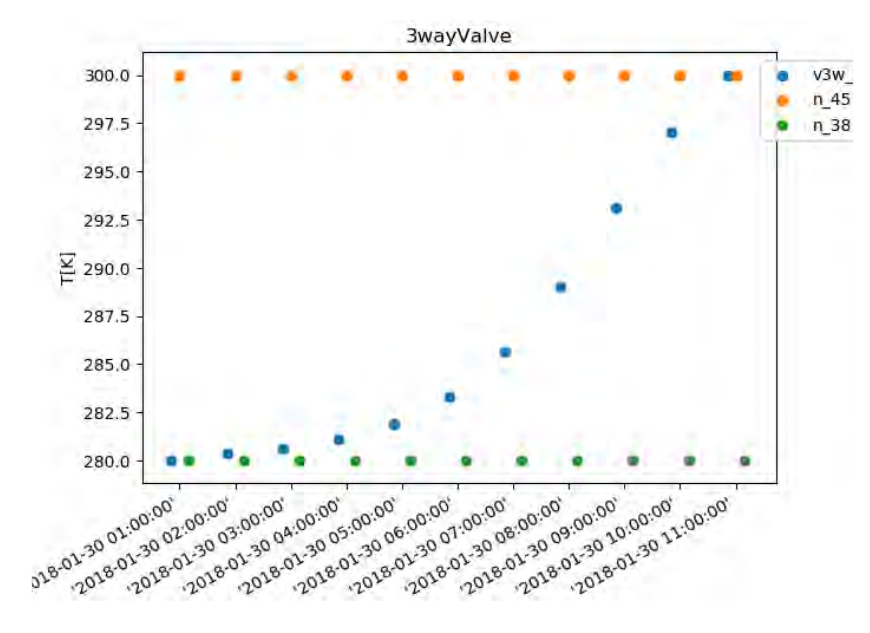

Durch Zwischenstellungen des Öffnungs-Parameters von 0% bis 100% kann der Mischer (hier als Dreiwegeventil modelliert) mehr oder weniger Volumenstrom von der Wärmequelle in den Heizkreis lenken und die Temperaturmischung steuern.

#### <span id="page-5-0"></span>AP3 Mathematische Methoden

Zur Bewältigung der Modellierungskomplexität wurde die ausdrucksstarke domänenspezifische Sprache CEMPL (Cross Energy Management Programming Language) entwickelt (unter Federführung der TH Köln) und in die Systemarchitektur integriert. Die Definition der semantischen Zusammenhänge in eine verständliche und nutzerfreundliche Syntax fördert desweiteren auch die zukünftige interdisziplinäre Zusammenarbeit.

Für die Kopplung unterschiedlicher Energiesektoren bieten sich unterschiedliche Methoden an, die im Rahmen des Projekts auf ihre Eignung untersucht wurden und hier kurz vorgestellt werden sollen.

#### <span id="page-5-1"></span>Lose Kopplung (Co-Simulation)

Unter Co-Simulation versteht man die zunächst nach Sektoren aufgeteilte getrennte Modellierung von bspw. Gas-, Strom- oder Fernwärmenetzen. Die Randwerte dieser Simulationen werden an den Kopplungsstellen mit Werten aus dem jeweils anderen Sektor belegt, so dass man die Berechnungen mehrmals durchführen und die Werte hin- und her spielen muss. Die dabei benötigte Konvergenz ist nicht immer garantiert, tritt aber in der Praxis oft verhältnismäßig rasch ein.

Der dabei benötigte Mehraufwand an Rechenzeit wird oft dadurch ausgeglichen, dass man die zeitliche Auflösung der Simulation für jeden Sektor getrennt wählen kann.

Dieses Verfahren wurde untersucht und als geeigneter Kandidat für die Sektorkopplung implementiert (siehe AP5).

#### <span id="page-5-2"></span>Enge Kopplung

Da die Co-Simulation nicht immer ausreicht, um die Sektorkopplung zu untersuchen, wird auch die enge Kopplung benötigt. Diese setzt voraus, dass man in einem Simulationswerkzeug die Möglichkeit hat, physikalische Gleichungen aus unterschiedlichen Sektoren zu modellieren und dann als gekoppeltes System zu berechnen.

# $\text{es}$  x flex  $\times$  infra

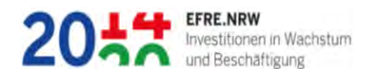

Hierzu wurde eine am SCAI ursprünglich für Gasnetze entwickelte Modellierungmethode erweitert, um auch den Gas- und Strombereich abzubilden. Man muss dazu für die Elemente (und Knoten) jeweils neben den üblichen Parametern auch ein Attribut "sector" angeben, das dann den Wert "gas", "power" oder "water" tragen kann.

Auf diese Weise lassen sich Netze aus drei Sektoren in enger Kopplung modellieren. Durch die Implementierung in Mynts (siehe AP5 und AP6) hat sich auch dieses Kopplungsverfahren als praktikabler Ansatz für Sektorkopplung erwiesen.

### <span id="page-6-0"></span>AP4 Sektorübergreifende Modellierung

Für die sektorübergreifende Modellierung müssen auch Elemente beschrieben werden, die an mehreren Sektoren Anteil haben. So ist bspw. eine KWK-Anlage ein Kopplungselement, das alle drei Sektoren - Gas, Fernwärme und Strom - verbindet. Es wird aus drei Komponenten modelliert:

- ein Knoten, der die Gasbrennkammer der KWK-Anlage repräsentiert und sich im Gas-Sektor befindet
- ein Element, das die thermische Komponente darstellt und sich im FW-Sektor befindet
- ein Knoten, der den elektrischen Ausgang modelliert und der sich im Power-Sektor befindet

Damit lassen sich Wechselwirkungen über drei Sektoren simulieren. Diese KWK-Modellierung ist Teil des Demonstrators (siehe AP6).

Darüber hinaus wurde die SCAI-Software MYNTS im Rahmen des Projekts um eine Wasserstoffkomponente erweitert, wodurch weitere Sektorkopplungsaspekte (z.B. Power-to-Gas) modelliert werden kann.

#### <span id="page-6-1"></span>AP5 Softwareentwicklung und Gesamtintegration

Ein wichtiges Ergebnis des Softwareentwurfs für den Demonstrator ist das unten abgebildete Architekturschema. Darin sind auch die Datenflüsse und damit die Beiträge aller Projektpartner abzulesen.

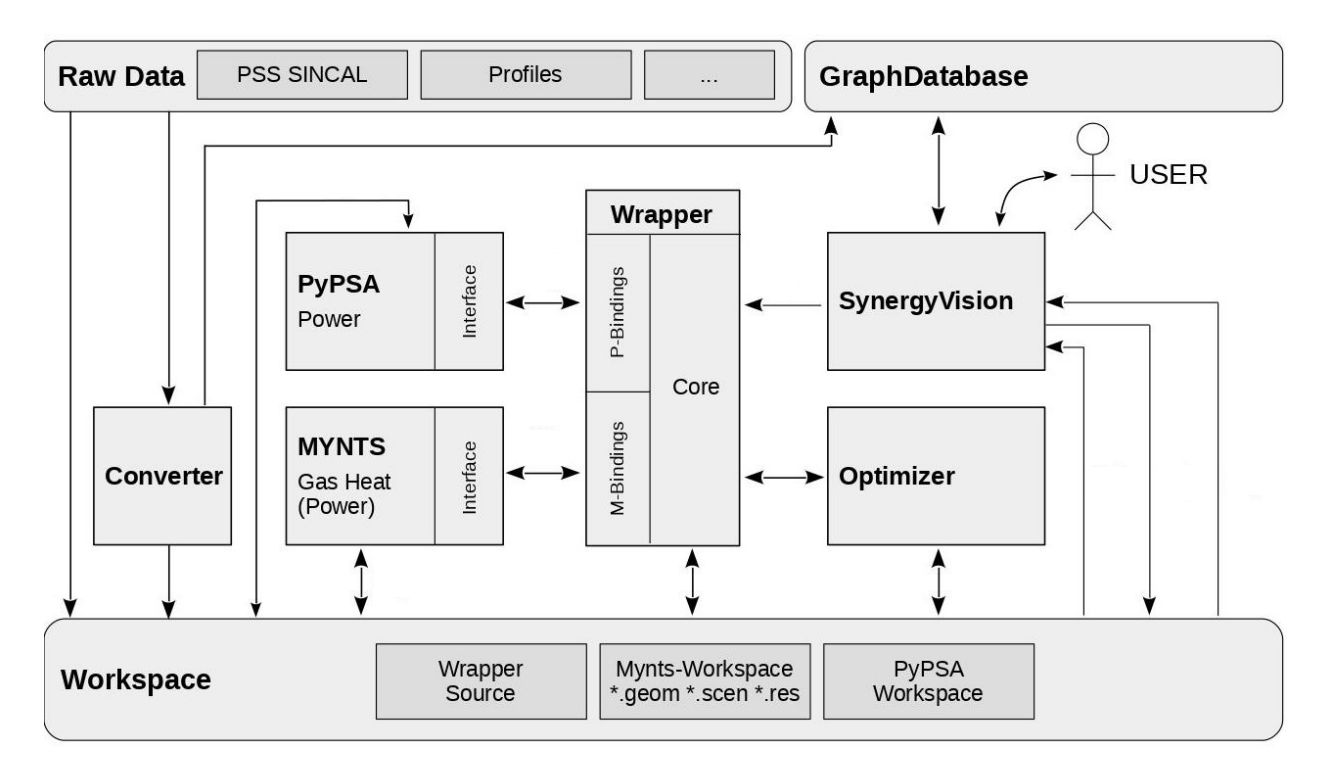

# es×flex×infra

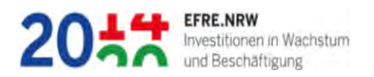

- Zunächst werden Rohdaten aus den Beständen der Netzbetreiber (hier: RNG) mithilfe von Konvertern (Fa. Werusys) umgewandelt und im Workspace abgelegt
- Auf den Workspace (Datenbasis) können die meisten Komponenten zugreifen, so auch das Bedienungswerkzeug "SynergyVision" (Werusys), mit dem die Daten visualisiert werden und die Simulation über den Wrapper gestartet wird.
- Der Wrapper (TH Köln / SCAI) ist eine SW-Schicht, die eine lose Kopplung zwischen den Simulatoren MYNTS (SCAI) und PyPSA (OpenSource) ermöglicht.
- Innerhalb von MYNTS findet eine eng gekoppelte Simulation statt. Die einzelnen Modelle der Komponenten stammen von der TH Köln.
- Oberhalb des Wrappers (im Bild rechts davon) liegt ein Optimierungswerkzeug (TH Köln), das durch gemischt-ganzzahlige Optimierungsansätze (Methodik aus AP3) das aus Technologieinstanzen bestehende Mengengerüst (Standorte und Parameter) abschätzt.

#### <span id="page-7-0"></span>AP6 Demonstrator

Für den Demonstrator wurde ein Ausschnitt des Kölner Stadtteils Deutz gewählt (unter Federführung der RNG), da dort die drei Netze für Gas, Strom und Fernwärme gleichwertig vertreten sind. In der folgenden Abbildung sind Gas- (links) und Fernwärmenetz (rechts) in diesem Ausschnitt zu sehen.

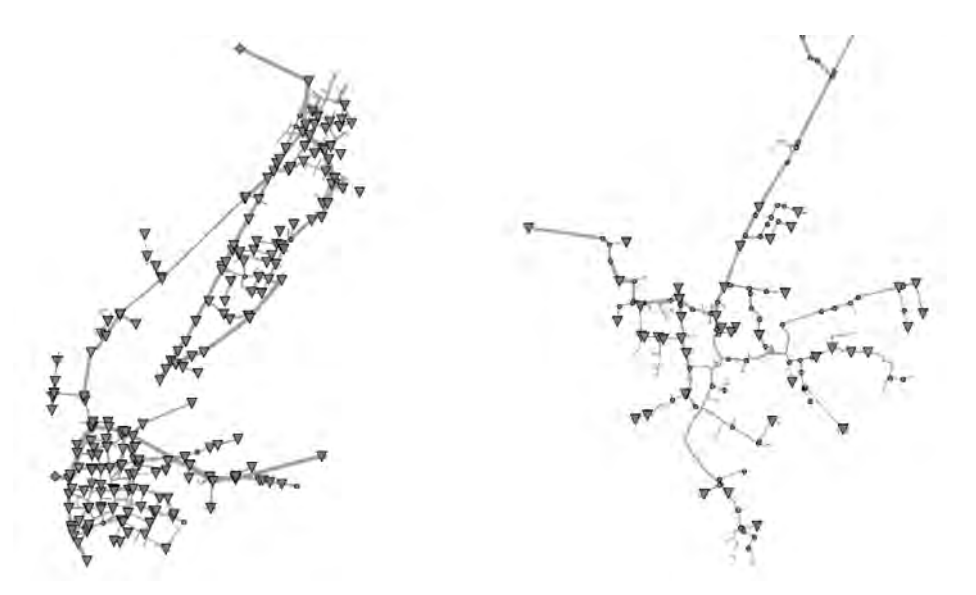

Innerhalb dieser überlappenden Region wurden drei KWK-Anlagen modelliert, wie man an dem vergrößerten Ausschnitt (siehe folgende Seite) erkennen kann (rote Beschriftung).

Durch diese Modellierung besteht nun die Möglichkeit, das Wärmenetz durch die KWK-Anlagen (Gasbrenner) zusätzlich aufzuheizen. Es besteht hier also eine direkte und energieeffiziente Kopplung zwischen Gas- und Wärmesektor.

### $es \times flex \times infra$

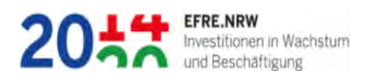

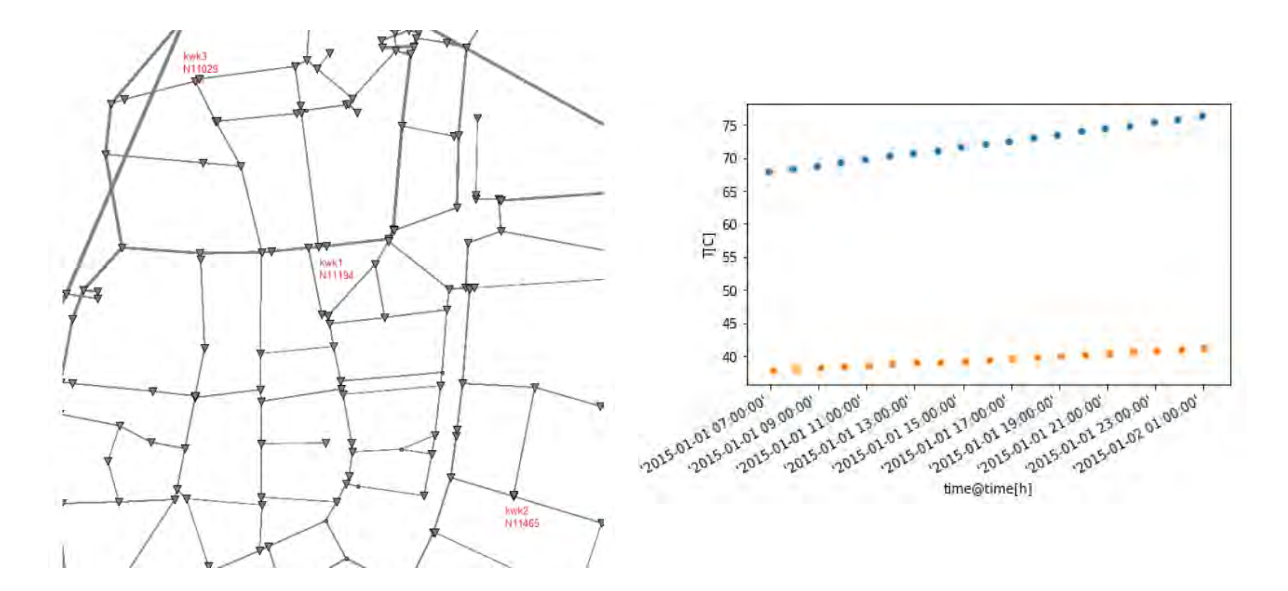

Die Abbildung oben rechts zeigt die Abhängigkeit zwischen Gasverbrennung (orange) und Temperatur am kühlsten Punkt des Wärmenetzes (blau). Man kann also auf diese Weise eine Regelung nachbilden, die auf Sektorkopplung basiert und damit die Grundlage für weitere Optimierung bildet.

### <span id="page-8-0"></span>Kapitel 3 Zusammenfassung

Gegenstand der Untersuchung in diesem Projekt war die Frage nach der Modellierbarkeit von Sektorkopplungs-Effekten mit dem Ziel einer Simulation und Optimierung von Energieflüssen. Diese verlaufen bei dieser Betrachtung über die Grenzen der sonst oft getrennten Sektoren (z.B. Gas, Strom, Wasser) hinweg. Um dies auch praktisch zu erproben, wurden zunächst Rohdaten mit Unterstützung und aus den Beständen eines Netzbetreibers (hier: RNG) mithilfe von Konvertern durch die Fa. Werusys umgewandelt in Datenformate, die von den im Verlauf des Projekts entwickelten Simulations-verfahren verarbeitet werden können.

Zusätzlich wurde von Werusys ein Visualisierungswerkzeug entwickelt, um diese zeitabhängigen Daten für den Benutzer darzustellen. Um nicht nur die genannten Energiedaten, sondern auch die Kopplungselemente physikalisch modellieren zu können, wurden diese zunächst von Mitarbeitern der TH Köln in Form von Modellgleichungen spezifiziert, um dann in einer Modellierungsumgebung von SCAI implementiert zu werden.

In gemeinsamer Arbeit wurde dann eine Software-Architektur erarbeitet und prototypisch implementiert, die sich für unterschiedliche Kopplungsverfahren als geeignet erwiesen hat. Bei der sogenannten "losen Kopplung" (Co-Simulation) lassen sich existierende Simulationswerkzeuge nebeneinander einsetzen, wobei über eine Datenschnittstelle ein iterativer Austausch der jeweiligen Randbedingungen nötig ist.

Demgegenüber steht die "enge Kopplung", bei der die genannten Modellgleichungen als gekoppeltes System aufgestellt und simultan für jeden Zeitschritt gelöst werden müssen. Beide Kopplungsarten haben sich als geeignet erwiesen und wurden in prototypischer Form als Software umgesetzt.

Die technischen Einzelheiten dieser Arbeiten wurden (und werden) in zahlreichen Veröffentlichungen auf wissenschaftlichen Tagungen dargestellt. Die hier entwickelte Methodik zur Modellierung der Sektorkopplung findet Eingang in die Weiterentwicklung der SCAI-Software Mynts. Im Gassektor wird diese bereits von mehreren deutschen Fernleitungsbetreibern für die Netzplanung eingesetzt. Der

# $\text{es}$  x flex  $\times$  infra

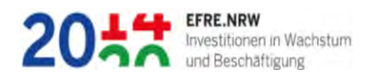

Ausbau in Richtung Sektorkopplung (beispielsweise in Form von Power-to-Gas-Anlagen oder Wasserstoff-Netzen) wurde bereits von der Industrie nachgefragt. Es ist also davon auszugehen, dass die Erkenntnisse aus diesem Projekt eine direkte Verwertung finden werden.

### <span id="page-9-0"></span>Kapitel 4 Veröffentlichungen und Vorträge (Auswahl)

Eine Auswahl der im Projekt entstandenen Veröffentlichungen findet sich unten (SCAI in blau):

#### <span id="page-9-1"></span>Vorträge (Auswahl)

- 14.12.2017, Bernhard Klaaßen: Vortrag über ES-FLEX-INFRA auf dem VDI Wissensforum in Frankfurt "Technical Challenges of Energy Transition"
- 17.05.2018, Tanja Clees: Vortrag u.a. über ES-FLEX-INFRA auf der 7th International Energy and Sustainability Conference 2018, Köln
- 04.06.2019, Bernhard Klaaßen: Vortrag über ES-FLEX-INFRA vor einer japanischen Delegation der AHK Japan in Düsseldorf
- 15.7.2019: **Tanja Clees**, Anton Baldin, Bernhard Klaaßen, Lialia Nikitina, Igor Nikitin, Inna Torgovitskaia: An Efficient Workflow for Gas Transport Simulation and Analysis, ICIAM International Conference on Industrial and Applied Mathematics, Valencia, Spanien

<span id="page-9-2"></span>Messepräsentationen

 Feb. 2017, 2018, 2019 und 2020: Jeweils Darstellung von Projektergebnissen auf der Messe "energy world" in Essen durch SCAI

#### <span id="page-9-3"></span>Veröffentlichungen (Auswahl)

- Christian Brosig, Silvan Faßbender, Eberhard Waffenschmidt, Sebastian Janocha, Bernhard Klaassen, "Benchmark gas distribution network for cross-sectoral applications", 6th International Energy and Sustainability Conference 2017 (IESC), DOI: [10.1109/IESC.2017.8283183](https://www.researchgate.net/deref/http%3A%2F%2Fdx.doi.org%2F10.1109%2FIESC.2017.8283183?_sg%5B0%5D=JRbHpxmp83uYnqpSlWGu4aua4alliTg2cLQoIJVnh0Sre6PIbhQcKB5HGPc_fSDB7Uc-D0vbF3ofud-kk8tuDwKidQ.Z1XzM6BHhtNhF8E7k3I91vKy4WXO2er8CgA6_xcRB7LPGnh0uflxJDYTnoIYeOCAt8twtPcYpqXANfKZq3qA_A)
- Schwenk, Andreas. "Cempl: A new domain-specific language for rapid modeling of crossenergy systems." 6th International Energy and Sustainability Conference (IESC). IEEE, 2017. DOI: 10.1109/IESC.2017.8167478
- Frank Strümpler, Christian Brosig, "Calculation model for the waste heat potential of the power-to-gas process", 7th International Energy and Sustainability Conference 2018, Cologne, 17.-18. May 2018. DOI: 10.1109/IESC.2018.8439956
- Christian Brosig, Frank Strümpler, Eberhard Waffenschmidt, "Future economic efficiency of gas distribution grids", 7th International Energy and Sustainability Conference 2018, Cologne, 17.-18. May 2018. DOI: 10.1109/IESC.2018.8439977
- Andreas Schwenk, Beate Rhein, Hubert Randerath. "A New Web-Based CrossEnergy Optimization and Simulation Environment.", 7th International Energy and Sustainability Conference 2018, Cologne, 17.-18. May 2018. DOI: 10.1109/IESC.2018.8439965
- Andreas Schwenk, Hubert Randerath. "A Green Energy Grid Coupling Problem (GEGCP).", 16th Cologne-Twente Workshop on Graphs and Combinatorial Optimization, 2018.
- Tanja Clees, Anton Baldin, Bernhard Klaassen, Lialia Nikitina, Igor Nikitin, Philipp Spelten. "Efficient Modeling and Simulation of Long-Distance Gas Transport Networks with Large Amounts of Hydrogen Injection", 15th Conference on Sustainable Development of Energy, Water and Environment Systems (SDEWES), Cologne, Sep. 1-5, 2020. Archival paper, abstract accepted, paper in preparation.